# **Integer Linear Programming, Frobenius Instances, and Frobenius Numbers**

Daniel Lichtblau **Wolfram Research, Inc. danl@wolfram.com January 9, 2008**

# **Abstract**

I will show how lattice reduction and branch−and−bound methods may be used in tandem to solve Frobenius instance problems. We apply much the same methods to other aspects of finding Frobenius numbers. Moreover the instance solver can be used to give good (as in tight, with high probability) bounds on the Frobenius number, in many cases where the latter computation is intractable with current methods.

**Part 1: Review integer linear programming and Frobenius instance solving**

**Part 2: Show further applications to Frobenius number problem**

# **Introduction**

# **The Frobenius Instance problem**

One is given a set of nonnegative integers  $A = \{a_1, ..., a_n\}$  and a target value *k*. We wish to know when *k* can be written as a nonnegative integer combination of the ele− ments of *A* (if we relax the nonnegativity constraint on the multipliers, then clearly it can be done iff  $k$  is a multiple of the GCD of  $A$ ). This problem goes by other names, among them the postage stamp problem (given several stamp denominations, how to obtain a given total value?) and the change making problem (same idea).

The common feature to this and related problems will be that we take restricted inte– ger combinations of integer vectors to fulfill some task. That is to say, we work with sets of constrained linear diophantine equations.

# **The Frobenius number problem**

SImple to state. Given a set *A* as above, with stipulation that gcd is 1. Find the largest integer *k* such that *k* CANNOT be represented as a nonnegative combination of *A*.

# **Integer linear programming (ILP) with lattice reduction**

# **The idea behind the integer linear programming**

A blend of classical "branch−and−prune" and more recent lattice reduction methods in a way that surpasses what either alone can typically achieve.

## **A simple Frobenius instance example**

We start with a simple example. We are given

```
In[37]:= A = 812 223, 12 224, 36 674, 61 119, 85 569<;
        b = 39 999 425;
```
We wish to find a nonnegative integral combination of elements of *A* that sum to *b*.

# **Integer linear programming (ILP) with lattice reduction**

## **Step 1: Allow negative integers**

Our first step is to find an integer combination, waiving the nonnegativity restriction. We also find a basis for the integer null space of *A*. This is important because our problem will then be recast into finding a combination of null vectors to add to the solution, so that the final result is nonnegative.

The method we use for find ing a solution and null space is from a 1966 article by Blankenship.

```
\ln[39] := {soln, nulls} = systemSolve[{A}, {b}]
Out[39]= \{0, 0, -2, 5945, -3778\},\{0, -1, 1, 1, -1\}, \{1, 3, 1, 0, -1\}, \{-3, 1, -1, 1, 0\}, \{2059, 157, -3336, 2687, -806\}\}
```
We see that  $\{0, 0, -2, 5945, -3778\}$ .  $A = b$  and moreover we have our null space generators. We note that our solution vector has negative elements, hence we will need to do more work.

#### **Step 2: Find a "small" solution**

Our next step is strictly for efficiency. We change our solution using a lattice reduc− tion known as the embedding method. The object is to get a solution vector with smaller and more evenly balanced entries.

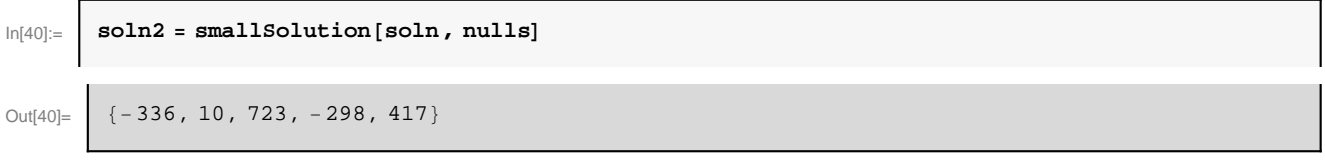

#### **Step 3: Set up a linear programming problem to enforce nonnegativity**

We now define a set of variables, one for each null space basis element. We then form a set of linear polynomials.

```
\ln[49] := vars = Array [\mathbf{x}, \text{ Length}[ \text{nulls} ] ];
         linpolys = soln2 + vars.nulls
Out[50]= \left[\{-336 + x[2] - 3 x[3] + 2059 x[4], 10 - x[1] + 3 x[2] + x[3] + 157 x[4],
            723 + x[1] + x[2] - x[3] - 3336 \times [4], -298 + x[1] + x[3] + 2687 \times [4], 417 - x[1] - x[2] - 806 \times [4]
```
We will have a constraint satisfaction problem, to wit, that each element of the above sum to a nonnegative integer. So how do we intend to obtain this? We set up a branch− ing loop that uses ordinary linear programming to enforce nonnegativity, and branch− ing to obtain integrality.

**Step 3 small print**

More specifically, LP is used to solve "relaxed" problems, now over the reals, wherein we allow noninteger values but now enforce inequalities. We choose a nonin– teger solution vector component x on which to "branch". To this end we set a pair of inequalities forcing the value to be less–or–equal to  $F$ loor $[x]$  or greater–or–equal to Ceiling $[x]$ . This gives a pair of subproblems (we can put these on a stack, queue, or priority queue). Any time we have a relaxed solution with all integer components it is in fact a solution to the ILP. Eventually subproblem solutions either have all integer components or are empty (when we cannot satisfy the constraints).

# **Step 3 details**

"Integer programming with a fixed number of variables" (H. Lenstra, 1983) shows how to solve these problems in polynomial time once dimension is fixed.

Subsequent work, in particular by Aardal, Hurkins, and A. Lenstra (2000) with fur− ther refinement found in Aardal and A. Lenstra (2002), use lattice reduction to cast the ideas into algorithmic form.

**First improvement**

Make the directions as close to orthogonal as possible. This is done in practice by a lattice reduction step (LLL algorithm) on the basis of null vectors.

#### **Next improvement: branch−on−largest**

Recall form our previous example that the last null vector had components substan− tially larger than those of the other null vectors (and they came from a reduced basis for the null space lattice). What those Aardal et al papers show is that one can help the search considerably by appropriate choice of the branching variable. In particular we want to choose the direction corresponding to the largest basis element. Why? Because, in some sense, the constrained search space polytope is "thin" in that direc− tion. That is, we expect to encounter fewer hyperplanes with that particular variable set to integer values. Hence we might hope to more quickly exhaust the search space, rather than meandering through it by naive choice of branching variable.

# **ILP branching strategy**

The picture may give some idea of that first improvement. The "bad" directions  ${b_1, b_2}$  can cause us to wander in the triangle (imagine it to be longer but not wider), whereas we can quickly learn that not many integer multiples of the good direction  $c_2$ will stay inside it.

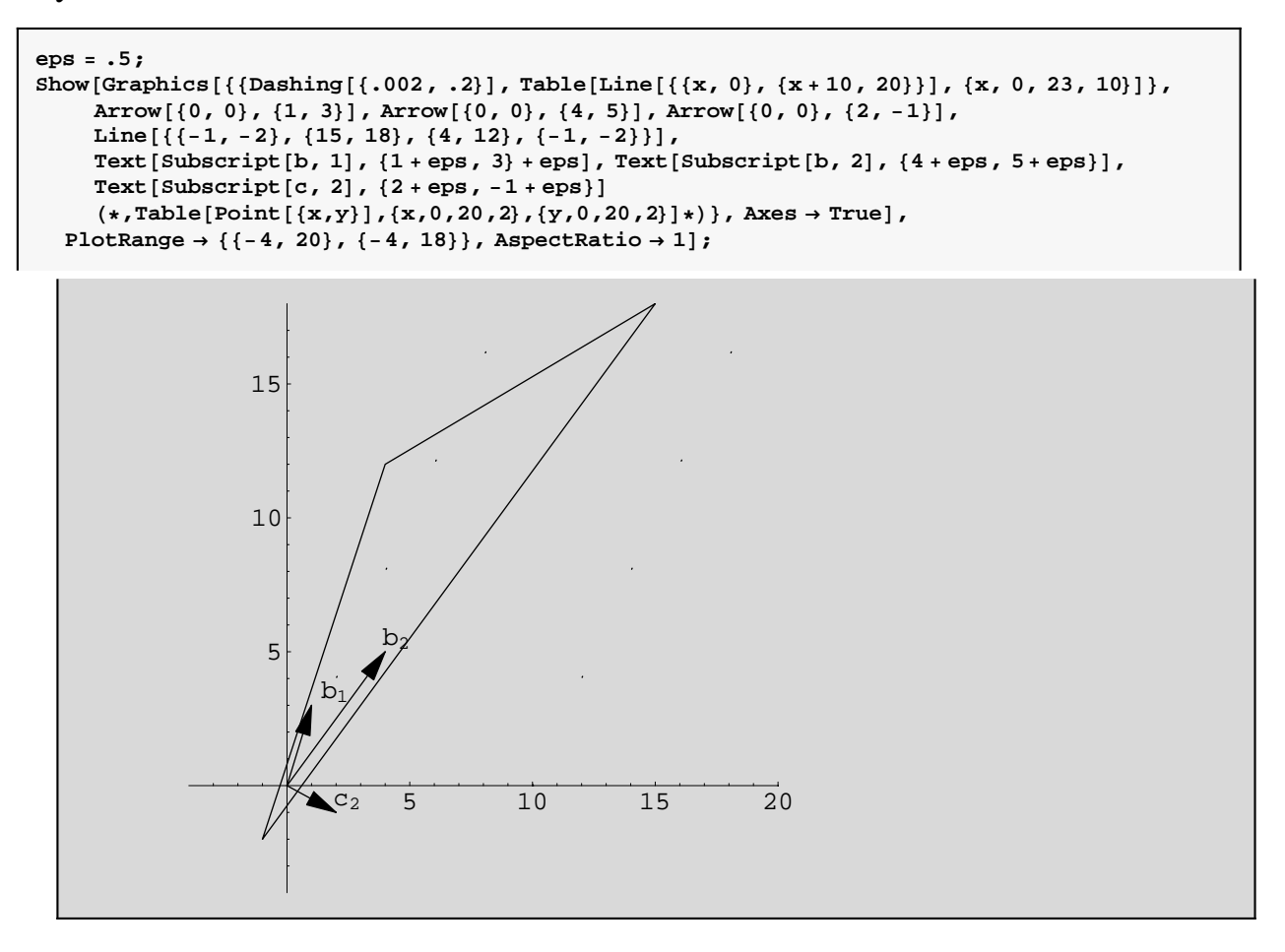

#### **Frobenius instance code**

**auglat = HPrepend@ð1, 0D &L lat;**

 $\texttt{auglat}$  [[1, 1]] = weight;  $lat = LatticeReduce(auglat);$ *For*  $[k = 1, 1$  at  $[[k, 1]] = 0, k++)$  ;<br> **soln** =  $lat[[k]]$  ;

#### **The code**

In[1]:= **SetSystemOptions@"LatticeReduceOptions "® 8"LatticeReduceRatioParameter "® .999<D;**  $\ln[2] :=$  **systemSolve** [(mat\_) ? MatrixQ, (rhs\_) ? VectorQ] :=  $Module[$  { $newmat$  ,  $modrows$  ,  $hnf$  ,  $j=1$ ,  $len = Length[mat]$  ,  $zeros$  ,  $solvec$  ,  $nullvec3$  ,  $n$ **ewmat** = **Prepend** [**Transpose** [mat], rhs];  ${newmat = Transpose[Join[Transpose[newmat], Jde} \\[-0.2em] \label{newmat}$  $hnf = HermiteDecomposition[newmat][2];$  $zeros = Table[0, {len}]$ ;  $W$ hile $\left[\n\begin{bmatrix}\n j \leq L\n\end{bmatrix}\right]$   $\left[\n\begin{bmatrix}\nhf\end{bmatrix}\n\begin{bmatrix}\n\delta x \text{ Take}\n\end{bmatrix}\n\left[\n\begin{bmatrix}\nj\end{bmatrix}\n\right]\n, \text{len}\n\right] =\n\left[\n\begin{bmatrix}\nz \text{ and } y \text{ are }k\end{bmatrix}\n\right]$  $\texttt{solve} = \texttt{Drop}[\texttt{hnf}^\texttt{f}^\texttt{f}^\text$  $\texttt{nullvecss} = (\texttt{Drop}[\texttt{\#1}, \texttt{len} + \texttt{1}] \& )$ /@ $\texttt{Drop}[\texttt{hnf, j}]$  ;  $null$ **vecs** = **LatticeReduce**[ $null$ **vecs**];  ${solvec, nullvecs}$   $/$  **;** Length ${[rhs]}$  = Length ${[mat]}$  $\ln[3] :=$  **smallSolution**[(sol\_)?VectorQ, (nulls\_)?MatrixQ] :=  $Module[{max, dim = Length[nulls] + 1, weight, auglat, lat, k, solid, lat = Prepend[nulls, sol];$  $max = Max[Flatten[Abs[lat]]]$ ;  $weight = dim * max \times 2;$ 

 $\verb+Which[soln[[1]] = weight, Drop[soln, 1], soln[[1]] = -weight, -Drop[soln, 1], True, sol]]$ 

```
In[9] := FrobeniusInstance [lhs , rhs ] :=
           Module@8soln, nulls, vars, vals, var, x, obj, program , stack, iter= 0, lpresult , badvar , minval , val,
               signs, ineqle , ineqge , ineq, len, sign, origconstraints , constraints , ctoo, oldctoo= 8<<,
              {soln, nulls} = {systemSolve[{\lfloor h s \rfloor, \{rhs\}};nulls =LatticeReduce[nulls];
              soln = smallSolution<sup>[soln, nulls];</sup>
             len = Length[nulls]\text{vars} = \text{Array}[\textbf{x}, \text{len}];
             vals = soln + vars.nulls;
             soln = 8<;
             \alpha origconstraints = Thread [\text{Floor} (rhs / lhs<sub>]</sub> \geq vals \geq 0];
             constraints = origconstraints ;
             signs = Table[Equal, {Length[vars]}];
             Do[ctoo = Table[Quiet[lpresult = Minimize[{x[j], constraints}, vars]];
                  \texttt{If} \left[ \texttt{Head} \left[ \texttt{1presult} \right] = \texttt{Minimize} \right] | \texttt{!} \texttt{FreeQ} \left[ \texttt{1presult} \right] \texttt{, Indeterminate} \right] \texttt{, Return} \left[ \left\{ \left\{ \right\} \right\} \texttt{, Modula} \right] \right] \texttt{;}ineqge \n \begin{bmatrix}\n \text{ceiling} & \text{IpreSulf} \\
 \text{I111}\n \end{bmatrix}\textbf{Quiet} \left[ \texttt{1presult} = \texttt{Minimize} \left[ \left\{ -\texttt{x} \left[ \texttt{j} \right] \right\}, \text{ constraints} \right\}, \text{ vars} \right] \right];\text{If}[Head[\text{1presult}] = Minimize || ! FreeQ[\text{1presult}, Indeterminate], Return[\{\{\}\}, Module]];
                   ineqle = Floor[-1presult[1]];
                  If[ineqge \langle ineqle , ineqge \leq x[j] \leq ineqle ,
                    If[ineqge = ineqle, x[j] = ineqge, Return[{{}(}]}, Module]], {j, len}];
               If [ctoo == oldctoo, Break[], constraints = Join[originants, ctod; oldctoo = ctoo]; [(4)];stack = {\{signs, constraints\}, \{\}}While@stack =!= 8<, iter++;
               \frac{1}{2}program = \frac{1}{2}dz
               stack =stack [2];
               \sin\left(\frac{\pi}{2}\right) signs = \arctan\left(\frac{\pi}{2}\right)\frac{1}{2} program [2] ;
               sign = 2 * Random[Integer] - 1;obj = x[Random[Integer, \{1, \text{ len}\}];
               Quiet[1presult = Minimize[{sign *obj, program}, vars}};
               If@Head@lpresultD  Minimize ÈÈ ! FreeQ@vals, IndeterminateD, Continue@DD;
               minval = First[1presult];
               If[Abs[minval] == Infinite, Continuel];
               lpresult = lpresult[2];
               badvar = Position [Reverse [vars /. lpresult], (a_ / ; ! IntegerQ[a]), \{1\}, 1, Heads \rightarrow False];
               If@badvar  8<, Return@8vals . lpresult<, ModuleDD;
               \text{badvar} = \text{badvar} \left[ \begin{bmatrix} 1, 1 \end{bmatrix} \right]var = Reverse[vars][|hadvar]|;
               val = var . lpresult ;
               minval = If[sign == 1, Ceiling[minval], Floor[-minval]];ineq = If[sign == 1, GreaterEqual, Lessequal;\mathbf{ineqle} = \{ \text{var} \leq \text{Floor}\{\text{val}\}, \text{ineq}[\text{obj}, \text{minval}]\},\mathbf{e} = \{ \text{var} \geq \text{Ceiling}[\text{val}], \text{neg}[\text{obj}, \text{minval}]\},ineq = signs[badvar];\texttt{Which}[ineq == \texttt{Equal} || \texttt{Head}[ineq] == \texttt{LessEqual}, \texttt{signs}[\texttt{badvar}] = \texttt{inegle}[[1]];stack = {\{signs, Join[program, ineqle]\}, state}\text{signs} [[\text{badvar}]] = \text{ineqge} [[1]];
                 stack = 88signs, Join@program , ineqgeD<, stack<,
                 \texttt{True}~\left(*\texttt{Head}~\texttt{lineq}\right]=\texttt{GreaterEqual*})~\texttt{,}~\texttt{signs}~\left[\texttt{badvar}\right]\texttt{]}\texttt{ =}\texttt{ineqge}\left[\texttt{[1]}\right]\texttt{;}stack = {\{signs, Join[program, ineqge]}, stack};
                 \text{signs} [[badvar]] = \text{ineqle} [[1]];
                 stack = {\texttt{signs, Join}[\texttt{program, inequal}], \texttt{stack}}soln<sup>]</sup>
```
 $\leftarrow$  |  $\rightarrow$ 

# **Frobenius instance examples**

We now tackle Frobenius problems that had been out of reach. Here is one such exam− ple. We exhaust the search space quickly even when the solution set is empty.

**Example 1**

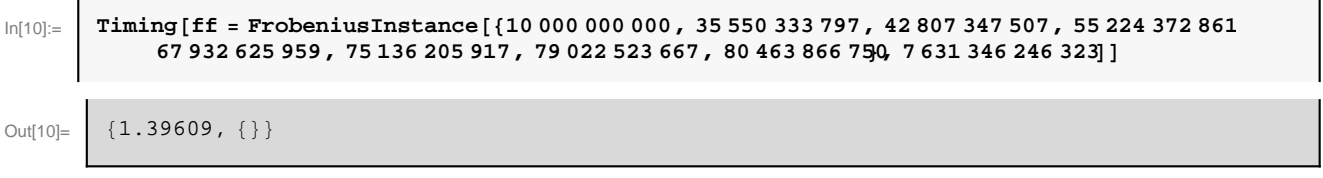

**Example 2**

We handle fairly large examples in what I would consider to be reasonable time.

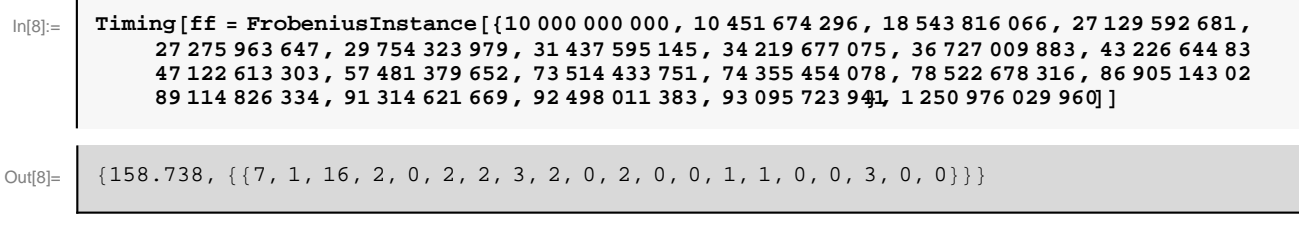

# **Finding Frobenius numbers**

#### **Use of integer linear programming to compute Frobenius numbers**

The gist of the algorithm is to use ILPs to find certain sets containing elbows, then use a method to go from elbows to corners. We finish when we have the furthest cor− ner. While pathological cases (too many corners) arise even at *n* = 4, the average case performance (e.g. random examples) is quite nice. The ILPs in question are similar to those used in solving Frobenius instances, hence the relevance of the methods we have discussed.

# **Heuristic usage of ILP**

The joint paper ELSW discusses a shortcut that frequently gives  $g(A)$ . The idea is to find a subset of elbows, hence have "corners" that might be too large. The furthest is our candidate for  $g(A)$ . If it is too large, then using it in Frobenius instance solving will tell us that. If the instance solver fails, then it must be the correct value for  $g(A)$ .

# **Estimating Frobenius numbers**

#### **An ILP tactic for approximating the Frobenius number**

Note that even when the problem is too large to find the Frobenius number in reason− able time, we might still be able to solve sufficiently many relevant ILPs to obtain good lower and upper bounds. We have done this for *n* as large as 21, with 11 digit numbers, bracketing the Frobenius number by a factor of 100 or so. This is far better than a priori bounds can accomplish (if all elements are O(k) then these bounds are

around *k* and  $k^2$  respectively, whereas typically the Frobenius number is around  $k^{\frac{n}{n-1}}$ ). The idea here is to find the full set of what we call "axial elbows".

# **Estimating Frobenius numbers**

# **A stronger ILP tactic for approximating the Frobenius number**

Proposition: Given  $A = \{a_1, ..., a_n\}$ , with gcd  $(A) = 1$ , and call the Frobenius number  $g(A)$ . Let *N*(*A*) denote the positive integers less or equal to  $g(A)$  for which the Frobe− nius instance problem cannot be solved.

# *Proposition:*  $|N(A)| \geq g(A)/2$ .

Proof: Take  $a \leq g(A)$ . Then either  $a \in N(A)$  or  $g(A) - a \in N(A)$  (else the sum,  $g(A)$ , would have a nonnegative representation, contradicting definition of the Frobenius number). Note that both could be in  $N(A)$ ; this is not a mutually exclusive situation. Upshot: By pairing off in this way, at least half the values less than  $g(A)$  are in  $N(A)$ .

**Observation**

In practice, as we get close to  $g(A)$  most instance problems CAN be solved. Thus with probability somewhat greater than  $1/2$ , values less than half  $g(A)$  will be in  $N(A)$ .

**How to use this**

Find a reasonable but low starting value (use the BHNW heuristic lower bound as a guide). Try to solve the instance problem. If we cannot solve it, increase the target size by some percentage. Else increase target by one. If we continually solve it then we are almost certainly near or above  $g(A)$ . In practice this approach seems able to get the first two or three bits of  $g(A)$ , at least in examples for which we can indepen– dently assess this.

#### **Tight bounds: iterating the Frobenius solver**

#### **Code**

Here we show some code and examples, using the ideas above.

```
\ln[11]:=\n\begin{bmatrix}\n\text{bhnwLowBound} \end{bmatrix} aa_List] :=
           Floor([.5 * Gamma[Length[aa] + 1.] * Apply[Times, aa]) \wedge (1 / Length[aa])]In[29]:= estimateFrobenius@aa_List , mult_: 1.1, consec_: 16D := Module@
             \{b = \texttt{Round}[\,.\,8 * \texttt{bhnwLowBound}[\,\texttt{aa}]\,] , \,j , done = \texttt{False} , \,\texttt{lastb}\} ,
            While@! done,
              done = True;
              For [j = 0, j < 1 consec, j_{++},
               soln = FrobeniusSolve@aa, b + j, 1D;
               If [soln == { } , j = \text{consec } ; lastb = b; b = Round[b * mult]; done = False];
              DD;
            lastb
           D
```
#### **Example1**

```
\ln[24]:=\n\begin{bmatrix}\n\text{SeedRandom} \quad \text{112223}\n\end{bmatrix}aa1 = \text{RandomInteger}[10^{\text{A}}10, \{8\}]Out[25]= | {1505 302 742, 5572 572 328, 29 510 273, 9 279 374 671,
           1 956 902 370, 1 982 829 533, 995 048 914, 7 902 515 103<
\ln[26]:= bhnwLowBound [aa1]
Out[26]= 5 871 726 142
\ln[30] := Timing [ef = estimateFrobenius [aa1] ]
Out[30]= \{16.469, 132007850511\}\ln[22] := Timing [FrobeniusNumber [aa1] ]
Out[22]= | {51.7432, 164 459 821 067}
```
Not such a great time savings. But we can use this method on sets where a FrobeniusNumber computation is not feasible.

#### **Example2**

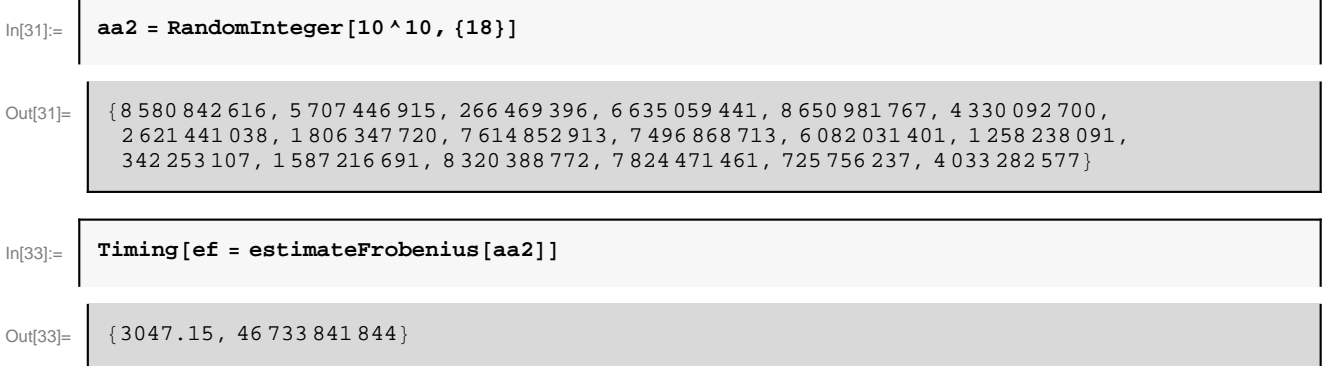

# **Summary**

- è Lattice reduction methods are quite useful for solving linear diophantine problems.
- è Branch−and−prune methods remain a viable method for handling constrained lin− ear diophantine systems. The needed adaptations are
	- (1) They be used in conjunction with reduced lattice input.
	- (2) Branching choices must be based on size considerations a la Aardal & Lenstra.
- è These methods tend to work well on Frobenius instance problems and the related ILPs one encounters in computation of Frobenius numbers (in the ELSW implemen− tation).
- è Simple iteration of a Frobenius instance solver can give a lower bound estimate of the Frobenius number that is typically about 3/4 of the actual value

(1) The actual ratio depends to an extent on input parameters that define the itera− tion.

(2) Simple theory shows that, with VERY high probability, it is not worse than 1/2.

# **Selected bibliography**

K. Aardal, C. A. J. Hurkens, and A. K. Lenstra. Solving a system of linear diophan– tine equations with lower and upper bounds on the variables. *Mathematics of Opera− tions Research* **25**:427−442, 2000.

K. Aardal and A. K. Lenstra. Hard equality constrained knapsacks. In *Proceedings of the 9th Conference on Integer Programming and Combinatorial Optimization* (IPCO 2002), W. J. Cook and A. S. Schulz, eds. Lecture Notes in Computer Science 2337, 350−366. Springer−Verlag, 2002.

K. Aardal, R. Weismantel, and L. A. Wolsey. Non−standard approaches to integer programming. *Discrete Applied Mathematics* **123**:5−74, 2002.

D. Beihoffer, J. Hendry, A. Nijenhuis, and S. Wagon. Faster algorithms for Frobenius numbers. *Electronic Journal of Combinatorics* **12**, 2005.

W. A. Blankenship. Algorithm 288: Solution of simultaneous linear diophantine equa− tions. *Communications of the ACM* **9**(7):514, 1966.

G. Dantzig. *Linear Programming and Extensions*. Princeton Landmarks in Mathemat− ics and Physics. Princeton University Press, 1963 (Reprinted 1998).

D. Einstein, D. Lichtblau, A. Strzebonski, and S. Wagon. Frobenius numbers by lat− tice enumeration. *INTEGERS: The Electronic Journal of Combinatorial Number Theory* (2007).

http://www.integers−ejcnt.org/vol7.html

A. Lenstra, H. Lenstra, and L. Lovász. Factoring polynomials with rational coeffi− cients. *Mathematische Annalen* **261**:515−534, 1982.

H. Lenstra. Integer programming in a fixed number of variables. Math. Oper. Res.8:538−548, 1983.

D. Lichtblau. Making change and finding repfigits: balancing a knapsack. In: Proceed− ings of the Second International Congress on Mathematical Software (ICMS 2006), Lecture Notes in Computer Science 4151 182−193. Springer, 2006.

C. P. Schnorr and M. Euchner. Lattice basis reduction: improved practical algorithms and solving subset sum problems. In *Proceedings of the 8th International Conference on Fundamentals of Computation Theory*, 1991. L. Budach, ed. Lecture Notes in Computer Science 529, 68−85. Springer−Verlag, 1991.

A. Schrijver. *Theory of Linear and Integer Programming*. Wiley−Interscience Series in Discrete Mathematics and Optimization, 1986.